}

{

# **Concurrent** programming in Rust

A Journey into Fearless Concurrency

Juan Camilo Garcia Martinez Daniel Alejandro Melo Nuvan Elian Gonzalez Ordóñez Camilo Arturo Echeverry Ayala

# What's on this journey?

Overview of the Rust programming language! How to setup your coding playground with Rust. A different way of thinking about memory. 01 Rust: not just a Metal Oxide 02 Getting Rusty 03 Memory Management in Rust

# Rust: not just a metal oxide 01 { ..

Overview of the Rust programming language!

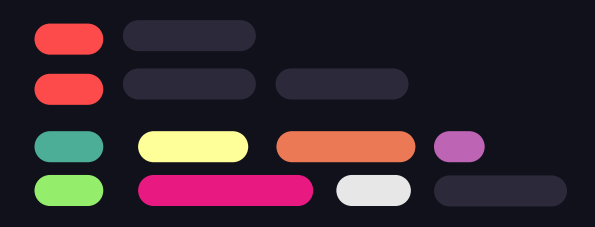

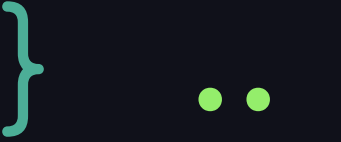

#### Overview of rust

#### Performant

No extra operations as it's memory safe through ownership, borrowing and lifetimes,

#### Type safe

Static and strong typing, designed to catch type errors on compile time.

#### Concurrent

Designed for a fluent experience in threads management and communication.

...

### On the time machine…

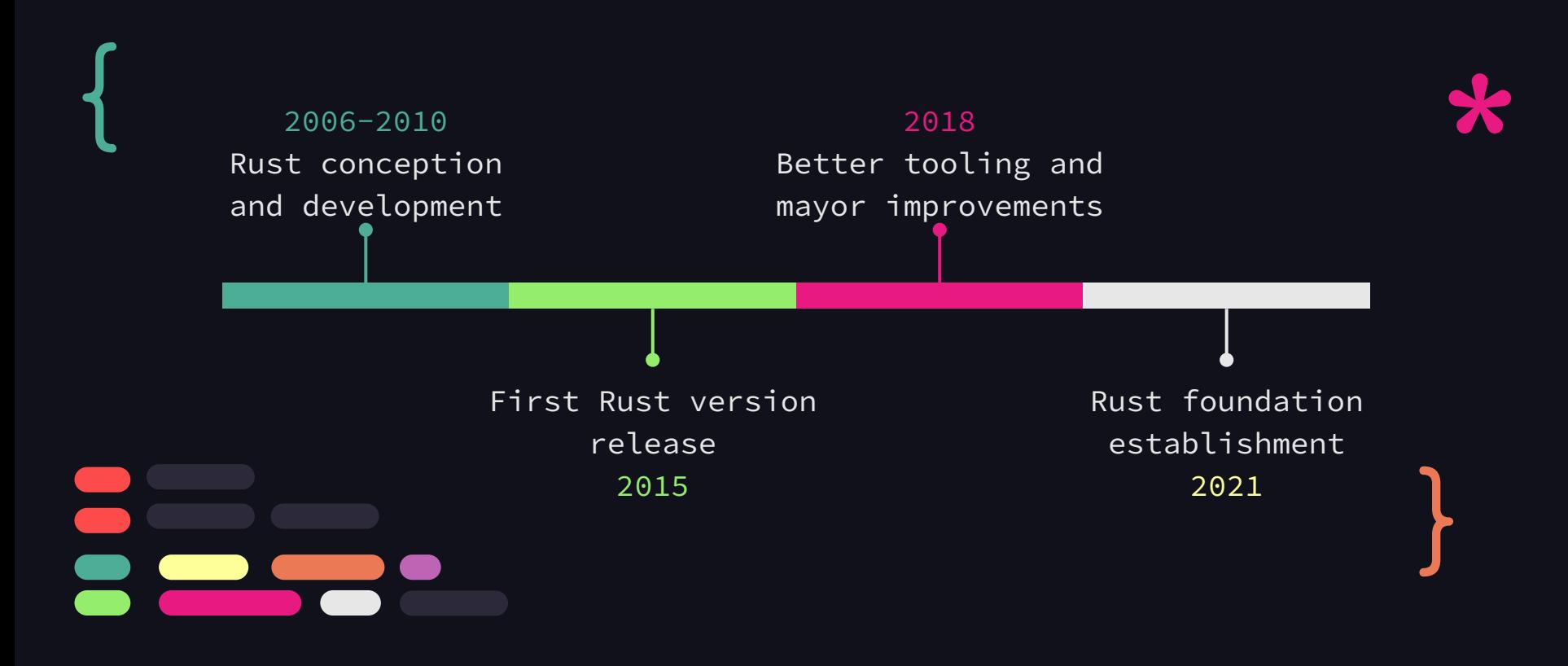

# What it's used for?

#### CLI tools

Useful program with a CLI interface.

#### Web

#### development

Building and maintenance of websites.

Systems

#### programming

Aims to produce software for the hardware.

#### Network programming

Programs that communicate across network.

# Rust primitives

#### $\bullet\bullet\bullet$

```
1 // Primitive types
  Signed integers: int, i8, i16, i32, i64
2
  Unsigned integers: uint, u8, u16, u32, u64
\overline{3}Floating point: f32, f64
  Characters: char
5
  Boolean: bool
6
  // Hexadecimal, octal and binary prefixing
8
  \thetax, \thetao, \thetab
```
 $\bullet\bullet\bullet$ 

#### $\bullet\bullet\bullet$

- $//$  functions  $\mathbf{1}$
- fn <name>(<args>)  $\rightarrow$  <return type> {  $\overline{2}$
- 3 <statements>

 $4 \}$ 

# Rust functions

# Rust conditionals

#### $\bullet\bullet\bullet$

// Rust conditional statements if <condition>  $\{$  <statements>  $\}$  $2^{\circ}$ 3 else if <condition> { <statements> } 4 else  $\{$  <statements>  $\}$ 

 $\bullet\bullet\bullet$ 

#### $\bullet\bullet\bullet$

```
1 // Rust loops
2 \t \text{loop} {
        // Loop until break
        <statements>
5<sup>1</sup>8 for <var> in <iterable> {
        <statements>
12 // Rust while loop
13 while <condition> {
       // Loop until condition is false
        <statements>
```
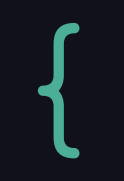

# Rust loops

}

# Rust<br>matches

### $\bullet\bullet\bullet$ // Rust match statement match <value> { <pattern1> | ... | <patternN>  $\Rightarrow$  <statements>,  $\overline{3}$  $\epsilon$  <pattern1> | ... | <patternM>  $\Rightarrow$  <statements>,  $\ldots$  $6<sup>1</sup>$

 $\bullet\bullet\bullet$ 

#### $\bullet\bullet\bullet$

// Rust structs  $1$ struct  $<$ name $>$  {  $\overline{2}$ <field1>: <type1>,  $\overline{3}$ <field2>: <type2>, 4 5  $\sim 100$ 6 ł

# Rust l structures

}

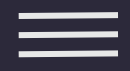

# Getting Rusty 02 { ..

How to setup your coding playground with Rust.

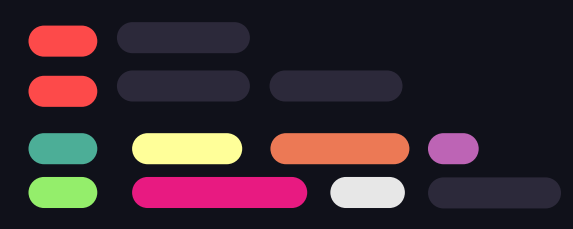

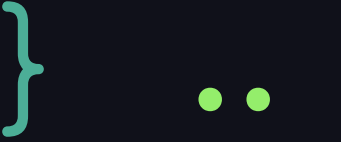

# But, how it's installed?

# { Rustup Cargo

Rust installer and version management tool

Rust build and package manager, automatically installed with Rustup.

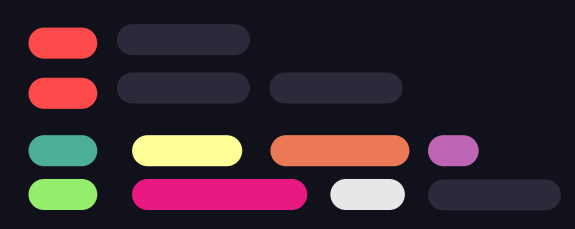

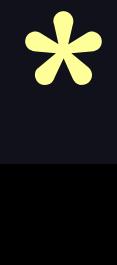

}

#### Start a new project

Start new project with **cargo new <project-name>:**

Generates:

Cargo.toml: metadata of the project src/main.rs: application code

} ..

Hello world project with **cargo new**

# And the libraries?, installing **crates**

Install with cargo add <package-name> from [creates.io,](https://crates.io/) the version is saved in Cargo.toml file

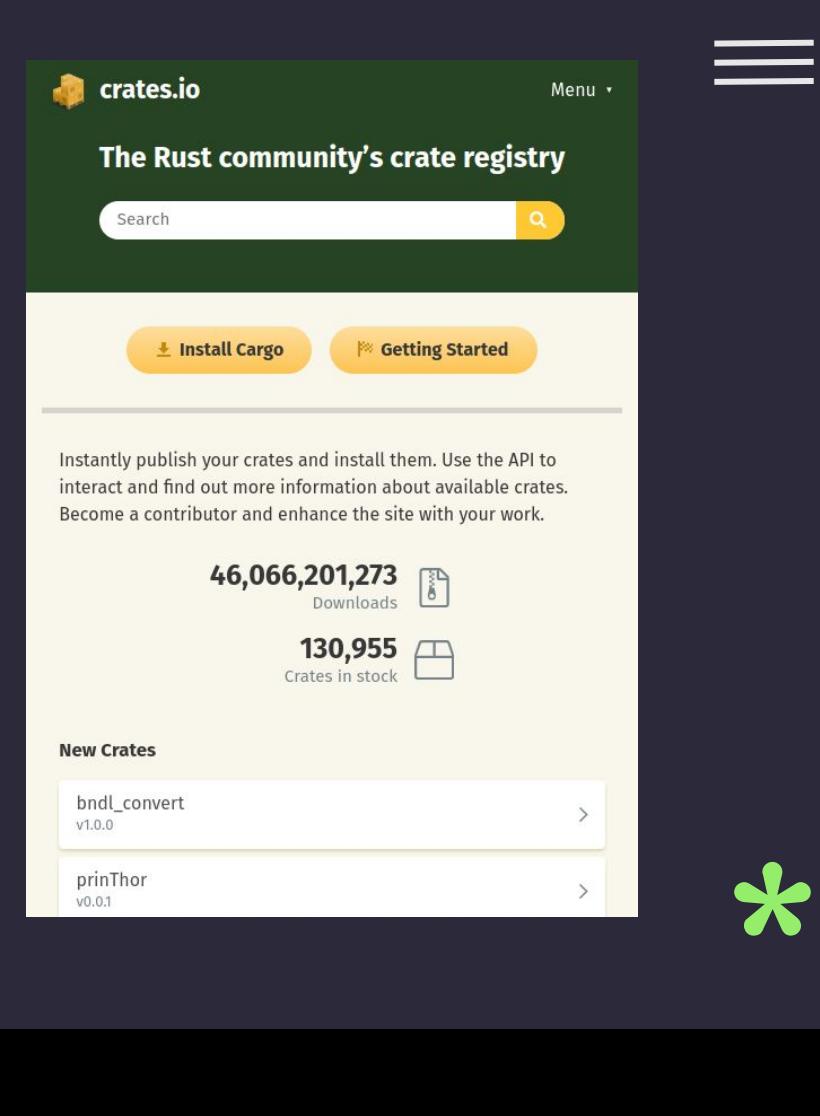

# Integrations

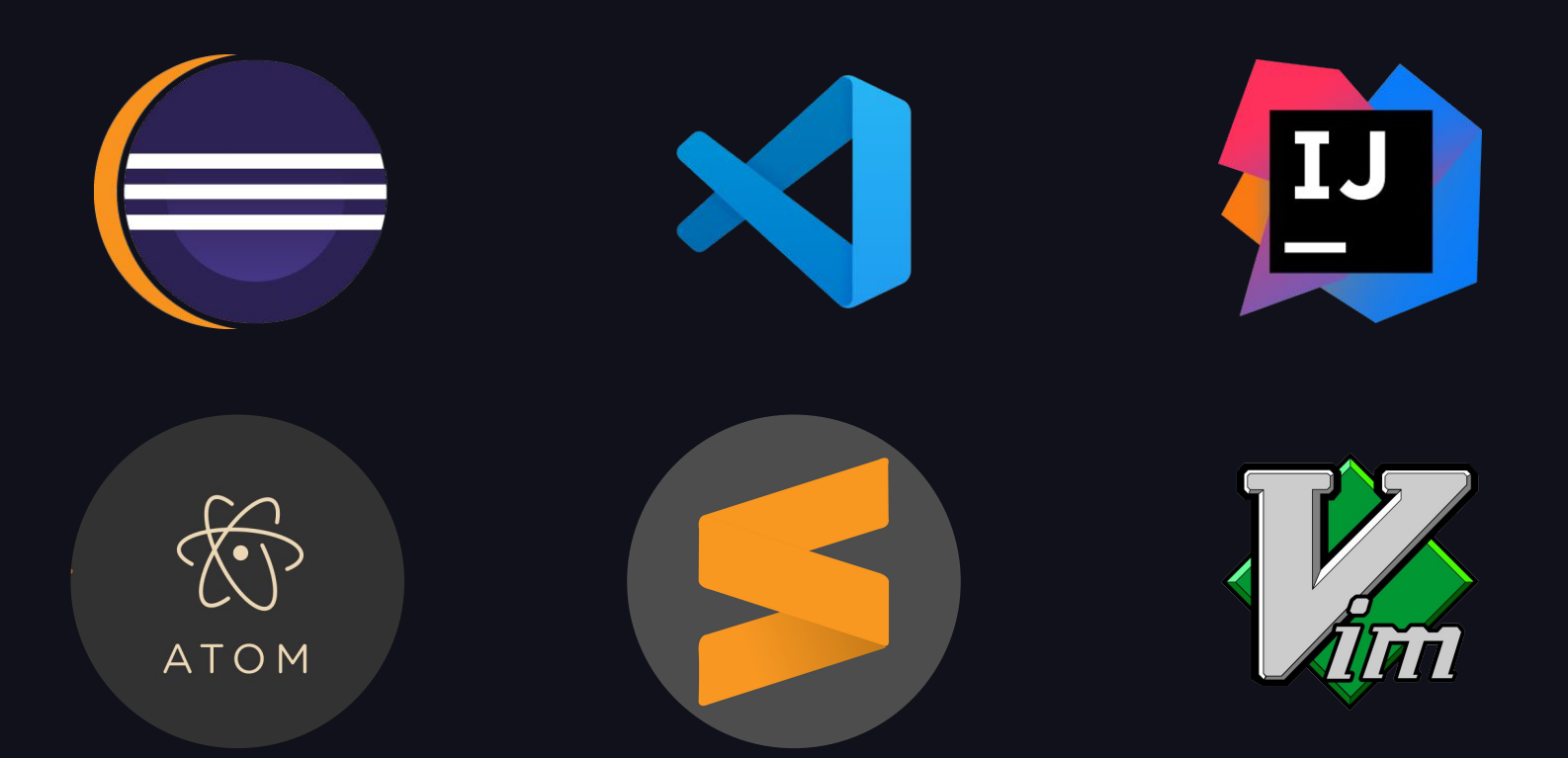

 $\bullet\bullet\bullet$ 

# Memory Management in Rust 03 { ..

A different way of thinking about memory.

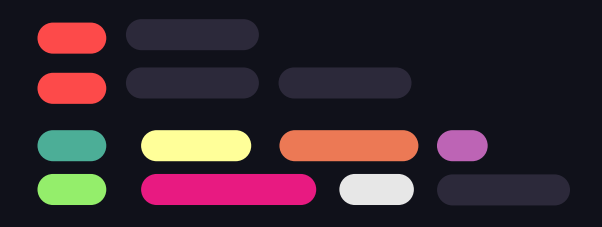

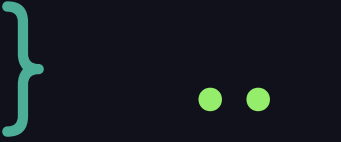

# Mutability

#### Values fall into two

#### types:

- Mutable: The compiler allows the variable to be written to and read from.
- Immutable: The compiler only allows the variable to be read from.

#### $\bullet$   $\bullet$ fn main()  $\{$  $let mut x = 5$ :  $\overline{2}$ let  $y = 10$ ; println! $("{\}\$ ", x);  $\overline{A}$  $x = 13$ println!("x= {}  $y =$  {}",  $x, y$ };  $7$ }

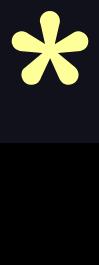

# Memory Management: Ownership

#### Three ways:

- Explicit allocation and releasing of memory.
- Garbage collection
- Rust uses a third approach: memory is managed through a system of ownership

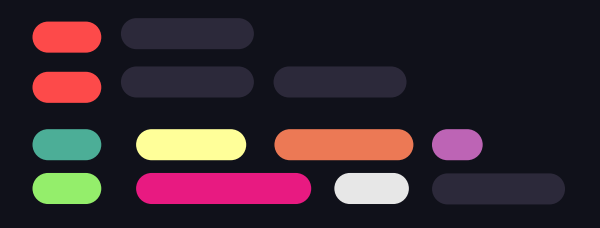

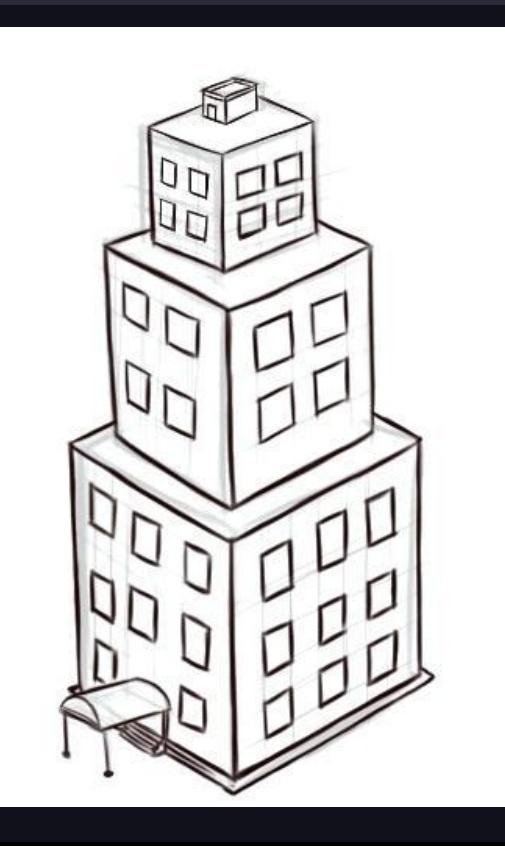

# Rules of Ownership

- 1. A variable called its "owner".
- 2. Only one owner at a time.
- 3. When the owner goes out of scope, the value will be dropped.

#### $\bullet\bullet\bullet$  $1$  fn main() { // s is not valid here let  $s = "hello"; // valid from here$ // do stuff with s } //this scope is now over, and s is no longer valid

When s comes into scope, it is valid. it remains valid until it goes out of scope.

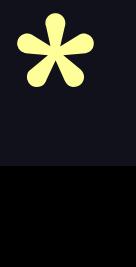

#### Scope-Based Resource Management

Rust uses the end of scope as the place to deconstruct and deallocate a resource.

This is called a drop.

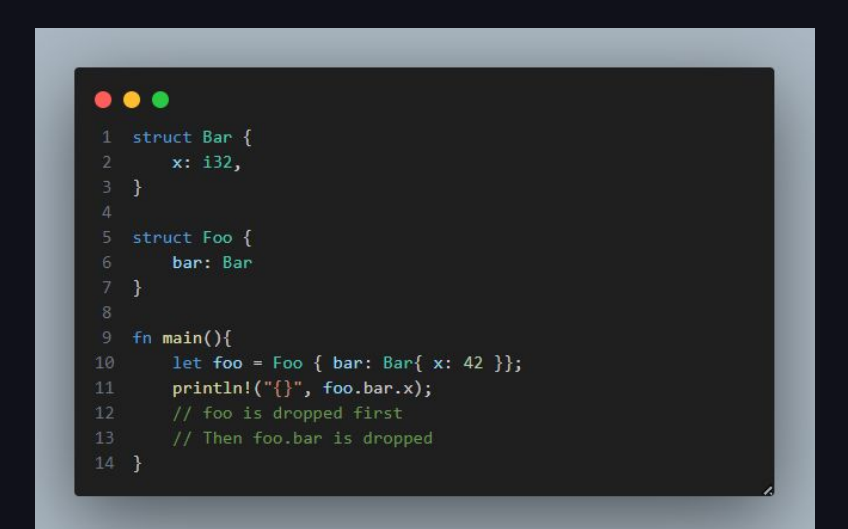

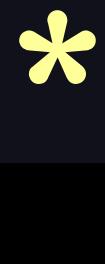

#### Move semantics and Ownership

When doing assignments or passing function arguments by value (not reference), the ownership of the resources is transferred.

This is called a move.

#### $\bullet\bullet\bullet$  $1$  fn foo(s: String) { // s is moved into foo, and s is no longer valid println! $("{}\\$ ", s);  $fn$  main() {  $let s = String::from("Hello, world!");$  $foo(s)$ : //println!("{}", s); will not compile  $11 \}$

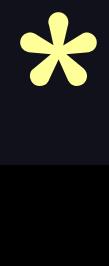

#### Borrowing

#### You can borrow ownership.

Instead of passing objects by value, we can pass these objects by reference.

The borrow checker guarantees that references always point to valid objects.

All of this ensures that programs are memory safe.

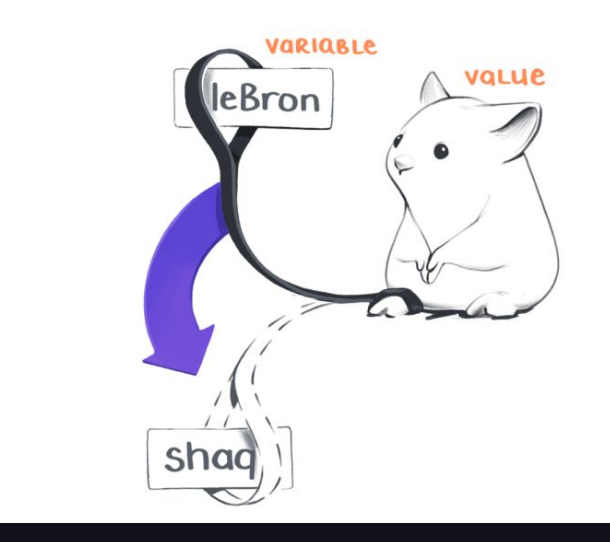

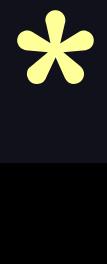

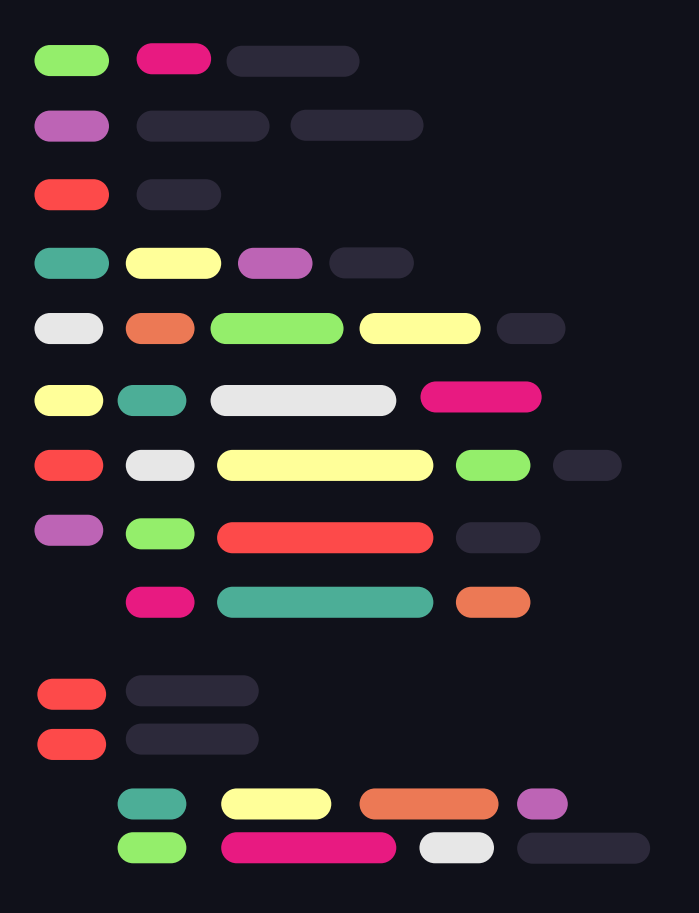

# Jupyter Notebook!

Access live Rust code with the shown concepts here : [Notebook](http://nbviewer.jupyter.org/url/ferestrepoca.github.io/paradigmas-de-programacion/progconcurrente/tutoriales/Rust_2023_02/RustTutorial.ipynb)

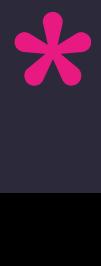

#### Resources

- Drawing Skill. Building Image. Retrieved from https://www.drawingskill.com/art/39893
- JetBrains. Rust in the Dev Ecosystem. Retrieved from https://www.jetbrains.com/lp/devecosystem-2021/rust/
- Brson. A Guide to Rust Syntax. Retrieved from https://gist.github.com/brson/9dec4195a88066fa42e6
- OpenAI. Chat GPT as a powered Search Engine. Retrieved from https://chat.openai.com/

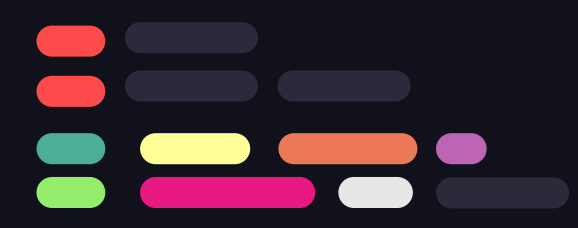